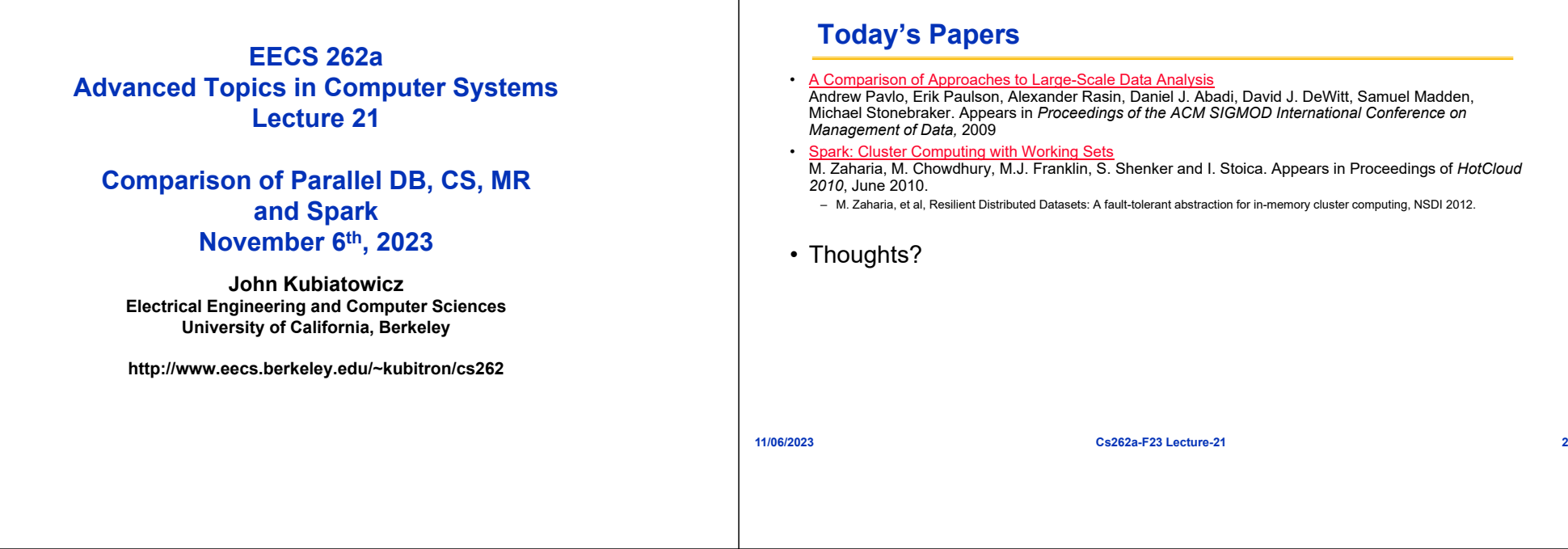

# **Typical Web Application**

**11/06/2023**

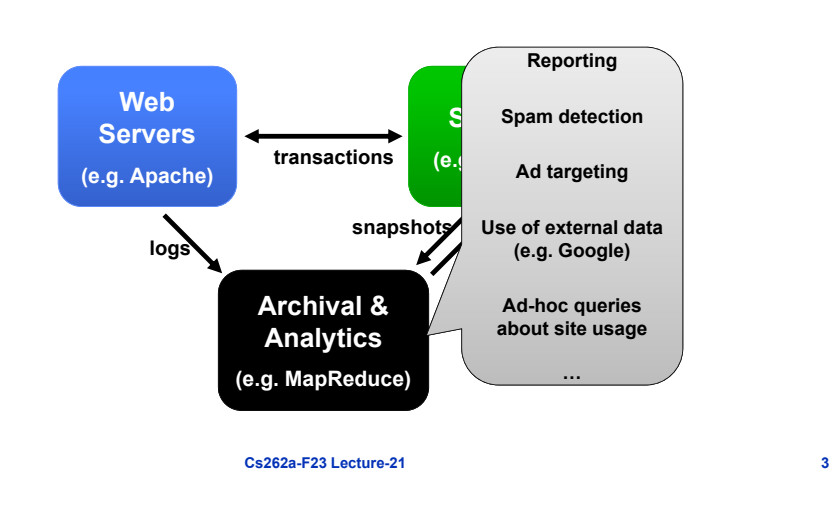

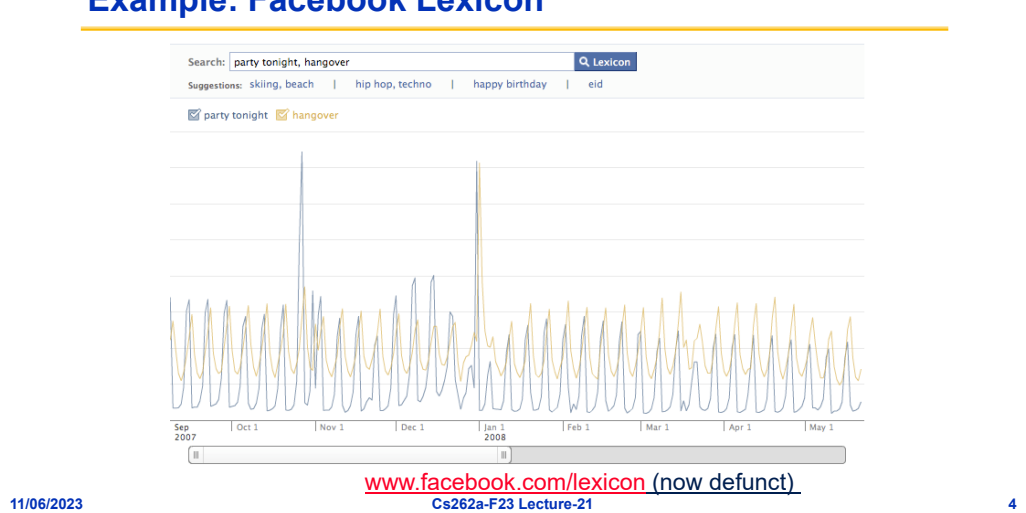

# **Example: Facebook Lexicon**

## **Sample Hadoop (MapReduce) Cluster**

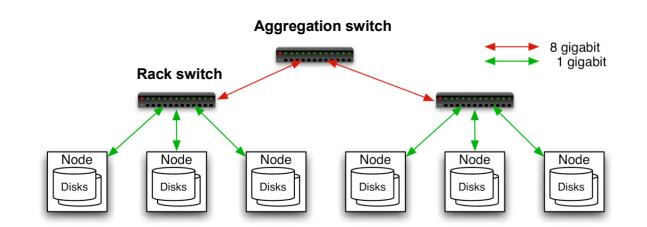

- 40 nodes/rack, 1000-4000 nodes in cluster
- 1 Gbps bandwidth in rack, 8 Gbps out of rack
- Node specs (Facebook): 8-16 cores, 32 GB RAM, 8×1.5 TB disks, no RAID

**Cs262a-F23 Lecture-21 5**

#### **Challenges**

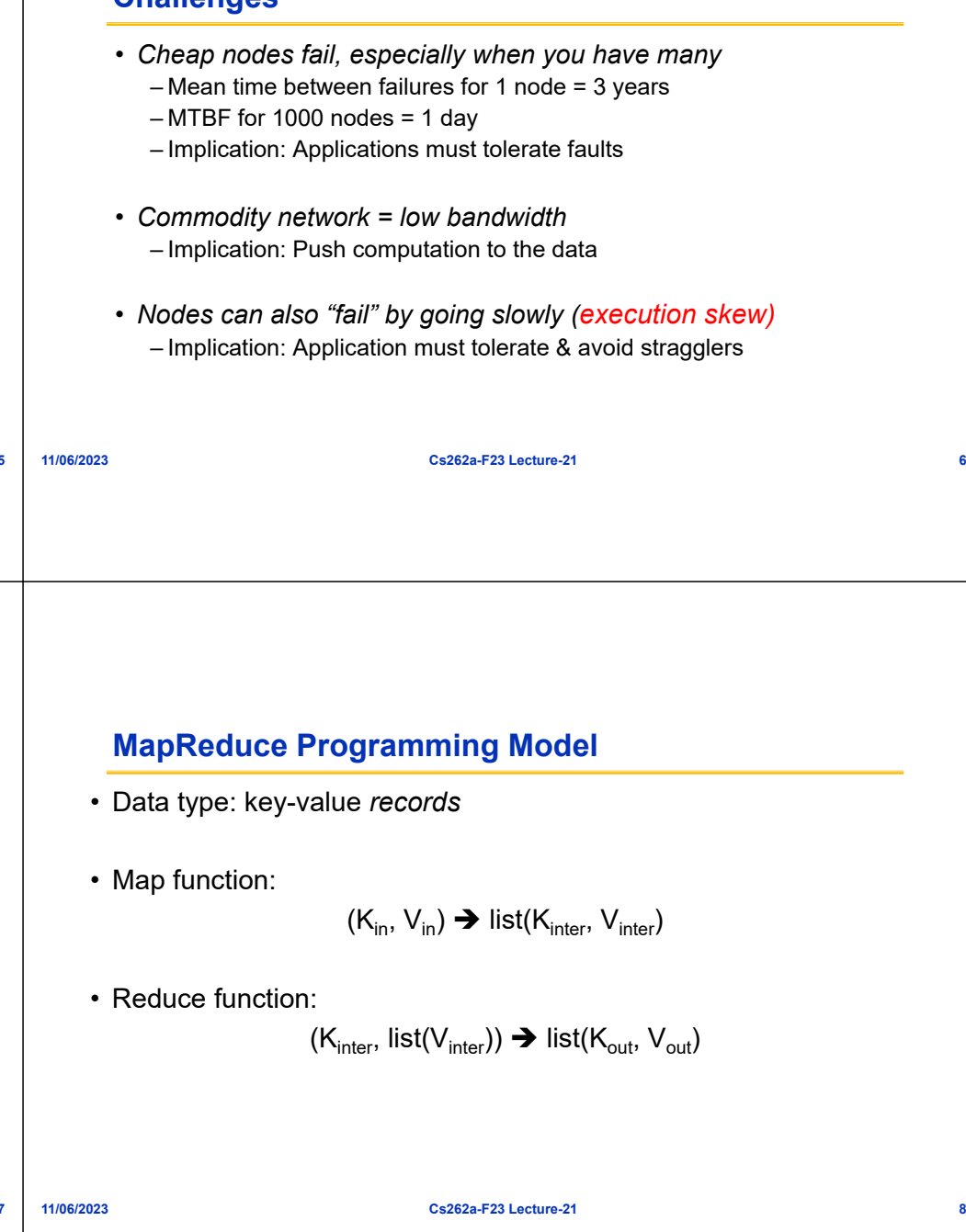

# **MapReduce**

- First widely popular programming model for data-intensive apps on commodity clusters
- Published by Google in 2004 – Processes 20 PB of data / day
- Popularized by open-source Hadoop project – 40,000 nodes at Yahoo!, 70 PB at Facebook

## **Word Count Execution**

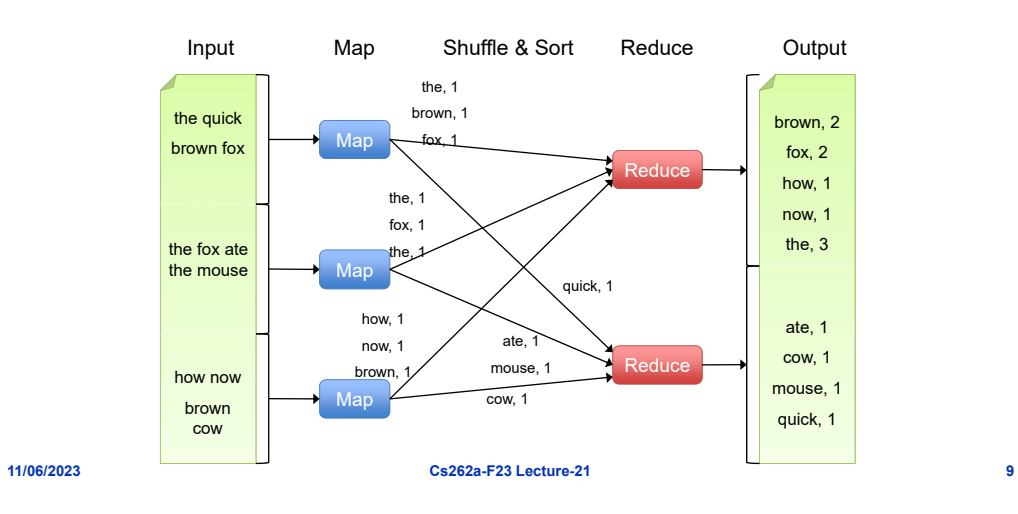

#### **MapReduce Execution Details**

- Mappers preferentially scheduled on same node or same rack as their input block
	- Minimize network use to improve performance
- Mappers save outputs to local disk before serving to reducers – Allows recovery if a reducer crashes

**Cs262a-F23 Lecture-21 10**

#### **Fault Tolerance in MapReduce**

#### 1. If a task crashes:

- Retry on another node
	- » OK for a map because it had no dependencies
	- » OK for reduce because map outputs are on disk
- If the same task repeatedly fails, fail the job
- 2. If a node crashes:
	- Relaunch its current tasks on other nodes
	- Relaunch any maps the node previously ran
		- » Necessary because their output files are lost
- 3. If a task is going slowly straggler (execution skew):
	- Launch second copy of task on another node
	- Take output of whichever copy finishes first
	- Critical for performance in large clusters

Note: For fault tolerance to work, tasks must be *deterministic* and *sideeffect-free*

#### **Takeaways**

- • By providing a data-parallel programming model, MapReduce can control job execution in useful ways:
	- Automatic division of job into tasks
	- Placement of computation near data
	- Load balancing
	- Recovery from failures & stragglers

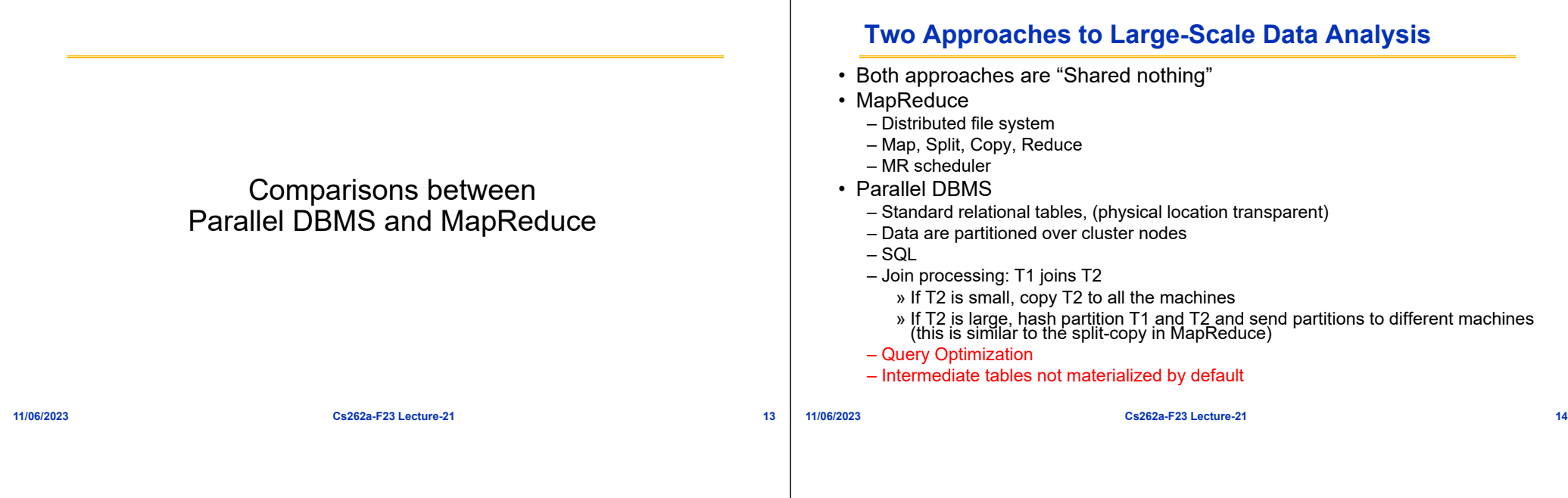

## **Architectural Differences**

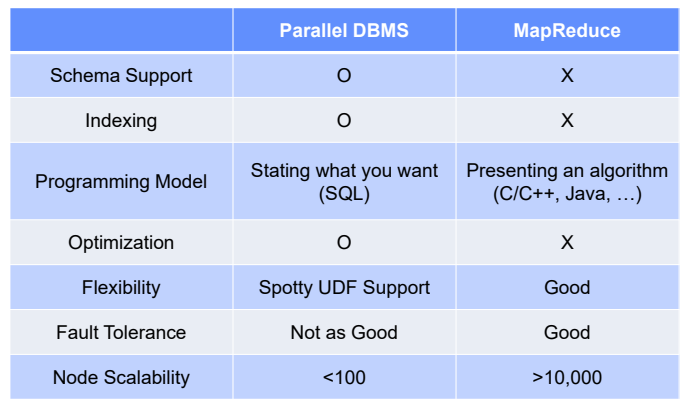

### **Schema Support**

- MapReduce
	- –Flexible, programmers write code to interpret input data
	- –Good for single application scenario
	- –Bad if data are shared by multiple applications. Must address data syntax, consistency, etc.
- Parallel DBMS
	- –Relational schema required
	- –Good if data are shared by multiple applications

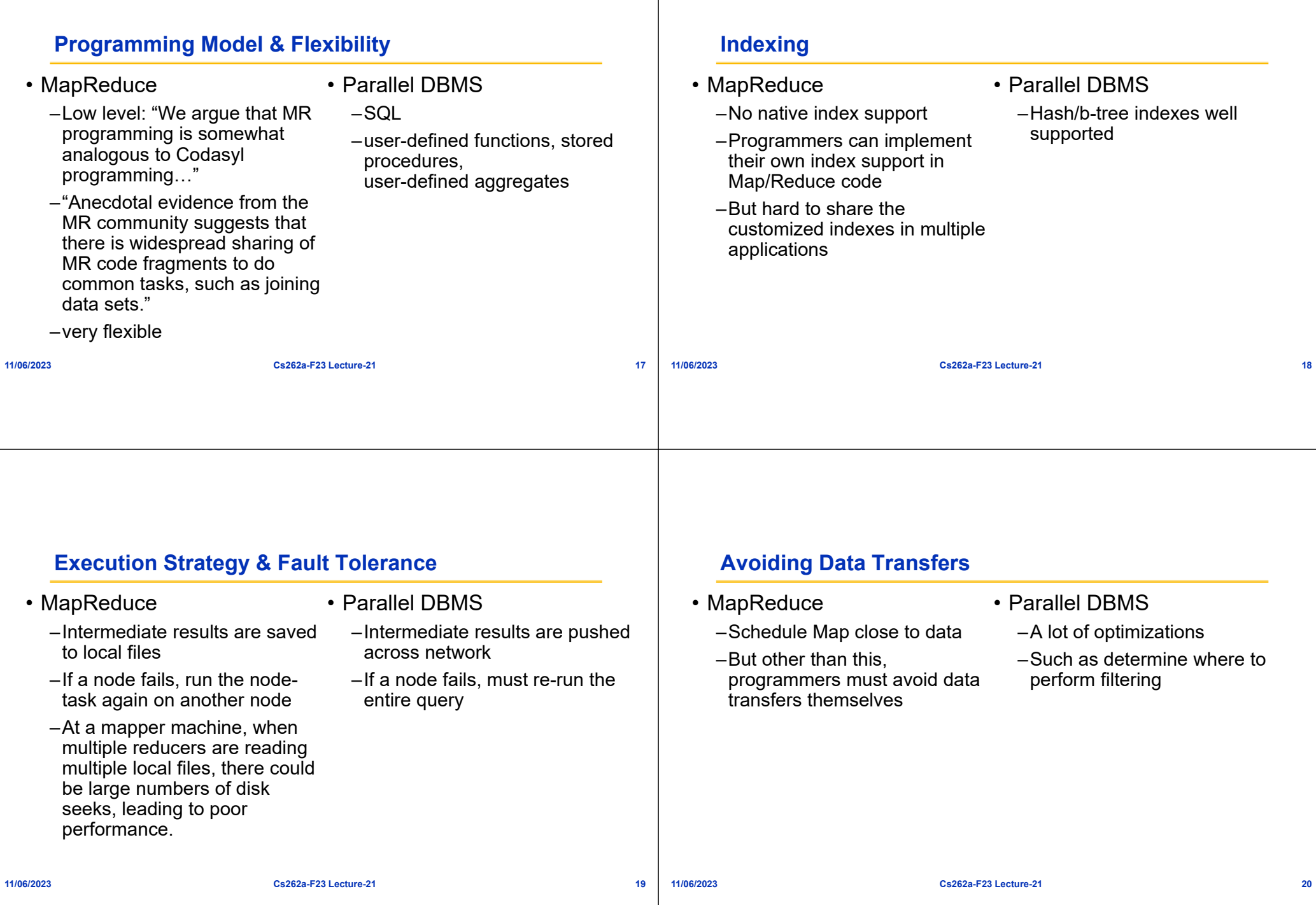

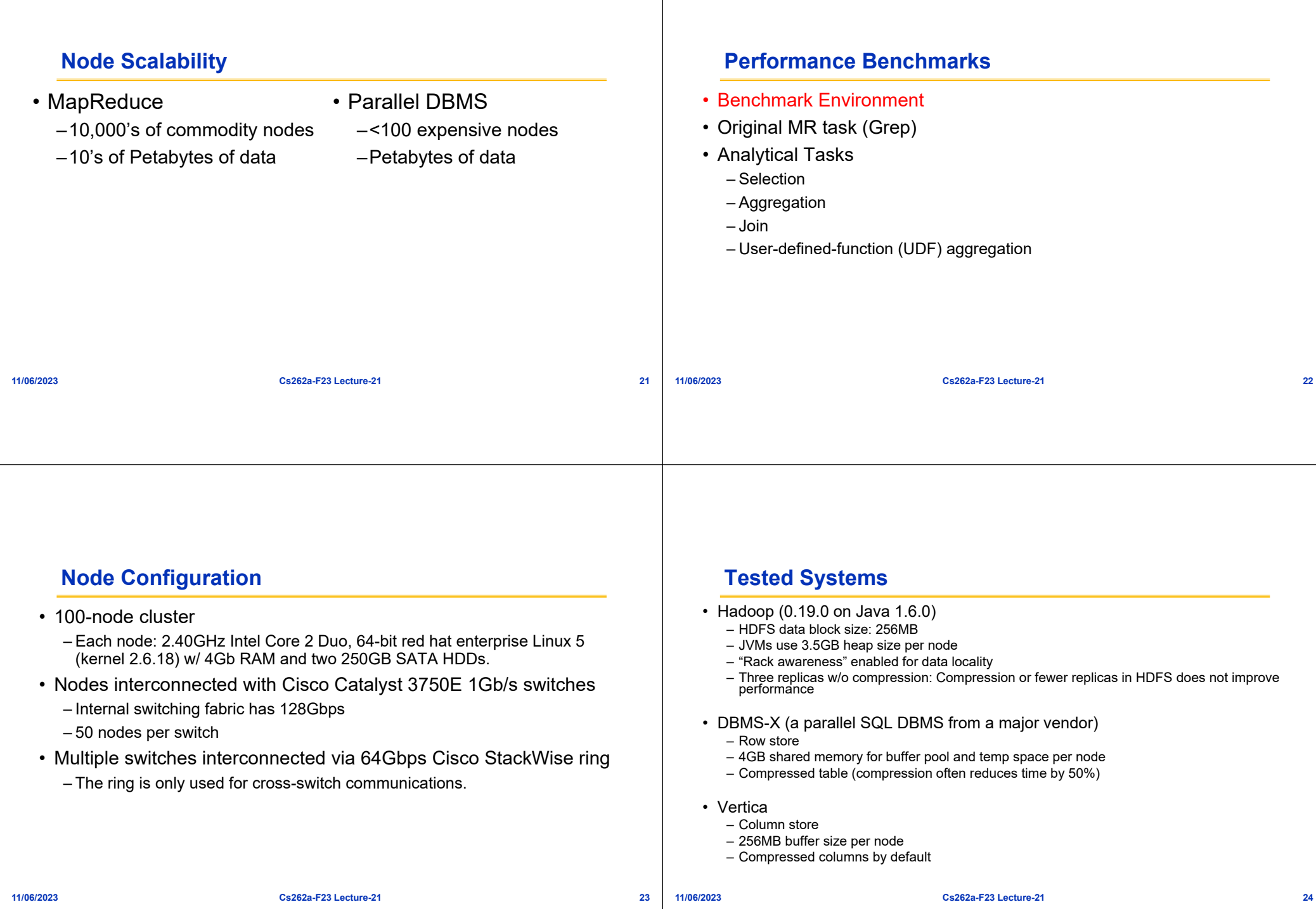

#### **Benchmark Execution**

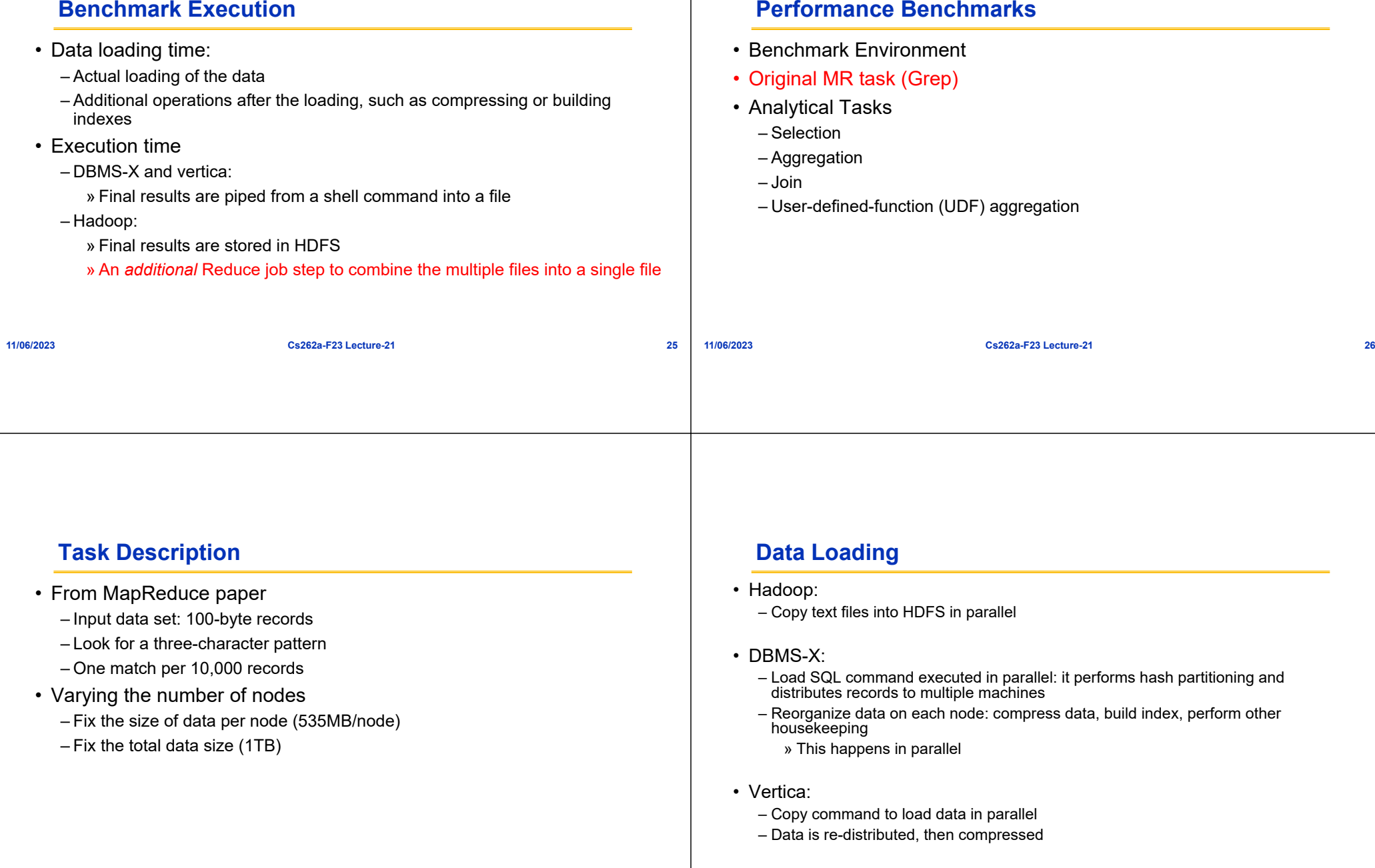

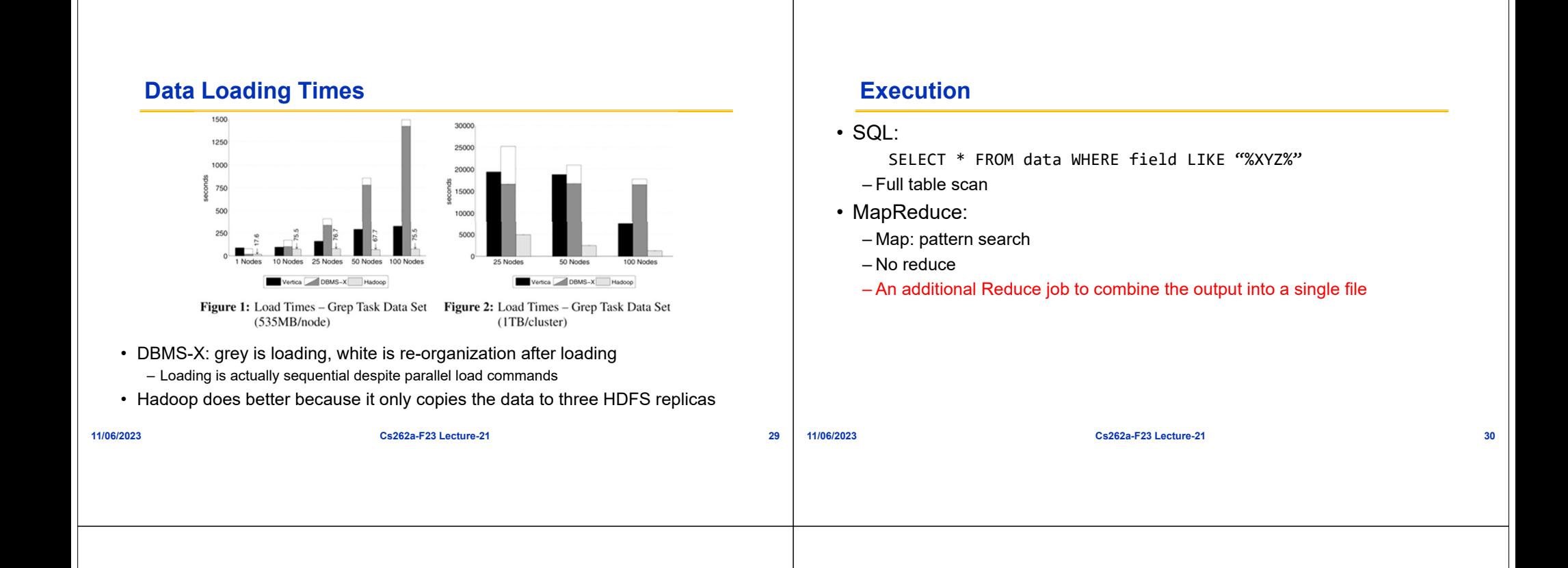

#### **Execution time**

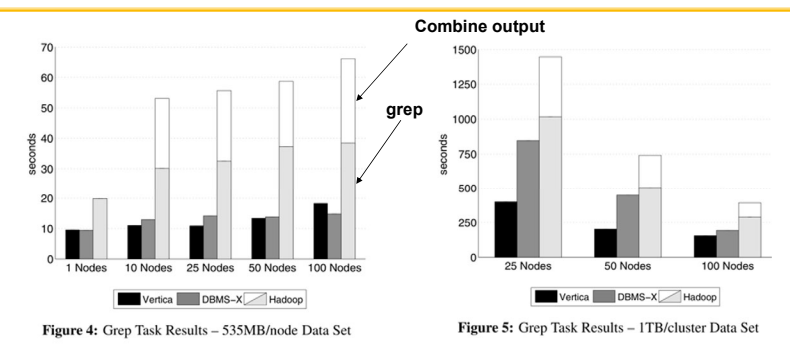

- Hadoop's large start-up cost shows up in Figure 4, when data per node is small
- Vertica's good data compression

**11/06/2023**

**Performance Benchmarks**

– User-defined-function (UDF) aggregation

• Benchmark Environment• Original MR task (Grep)

• Analytical Tasks – Selection– Aggregation

– Join

#### **Input Data**

• Input #1: random HTML documents • Find the pageURLs in the rankings table (1GB/node) with a pageRank > threshold – Inside an html doc, links are generated with Zipfian distribution – 36,000 records per data file (very selective) – 600,000 unique html docs with unique urls per node • SQL: • Input #2: 155 million UserVisits records SELECT pageURL, pageRank – 20GB/nodeFROM Rankings WHERE pageRank <sup>&</sup>gt; X; • Input #3: 18 million Ranking records • MR: single Map, no Reduce – 1GB/node**11/06/2023 Cs262a-F23 Lecture-21 33 11/06/2023 Cs262a-F23 Lecture-21 34 Selection TaskAggregation Task** • Calculate the total adRevenue generated for each sourceIP in the UserVisits table (20GB/node), grouped by the sourceIP column. 160 – Nodes must exchange info for computing groupby  $140$ – Generate 53 MB data regardless of number of nodes 120 • Hadoop's start-up cost 100 • SQL: 80 • DBMS uses indexSELECT sourceIP, SUM(adRevenue) 60 FROM UserVisits GROUP BY sourceIP; • Vertica's reliable message layer becomes bottleneck • MR: – Map: outputs (sourceIP, adRevenue) 1 Nodes 10 Nodes 25 Nodes 50 Nodes 100 Nodes – Reduce: compute sum per sourceIP Vertica DBMS-X Hadoop – "Combine" is usedFigure 6: Selection Task Results

**Selection Task**

#### **Aggregation Task Join Task**• Find the sourceIP that generated the most revenue within Jan 15-22, 2000,<br>then calculate the average pageRank of all the pages visited by the sourceIP<br>during this interval 1800 1400 1600 1200 • SQL: 1400 1000 SELECT INTO Temp sourceIP, 1200 AVG(pageRank) as avgPageRank,  $ROC$ 1000 SUM(adRevenue) as totalRevenue 800 FROM Rankings AS R, UserVisits AS UV WHERE R.pageURL <sup>=</sup> UV.destURL AND UV.visitDate BETWEEN Date('2000‐01‐15') AND Date('2000‐01‐22') GROUP BY UV.sourceIP; Vertica DBMS-X Hadoop Vertica **DBMS-X** Hadoop Figure 7: Aggregation Task Results (2.5 million Groups) Figure 8: Aggregation Task Results (2,000 Groups) SELECT sourceIP, totalRevenue, avgPageRank FROM Temp • DBMS: Local group-by, then the coordinator performs the global ORDER BY totalRevenue DESC LIMIT 1; group-by; performance dominated by data transfer. **11/06/2023 Cs262a-F23 Lecture-21 37 11/06/2023Cs262a-F23 Lecture-21 38**

# **Map Reduce**

- Phase 1: filter UserVisits that are outside the desired date range, joins the qualifying records with records from the Ranking file
- Phase 2: compute total adRevenue and average pageRank per sourceIP
- Phase 3: produce the largest record

## **Join Task**

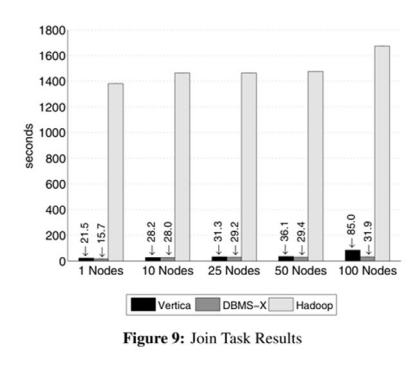

- DBMS can use index, both relations are partitioned on the join key
- MR has to read all data
- MR phase 1 takes an average 1434.7 seconds
	- 600 seconds of raw I/O to read the table; 300 seconds to split, parse, deserialize; Thus CPU overhead is the limiting factor

# **UDF Aggregation Task**

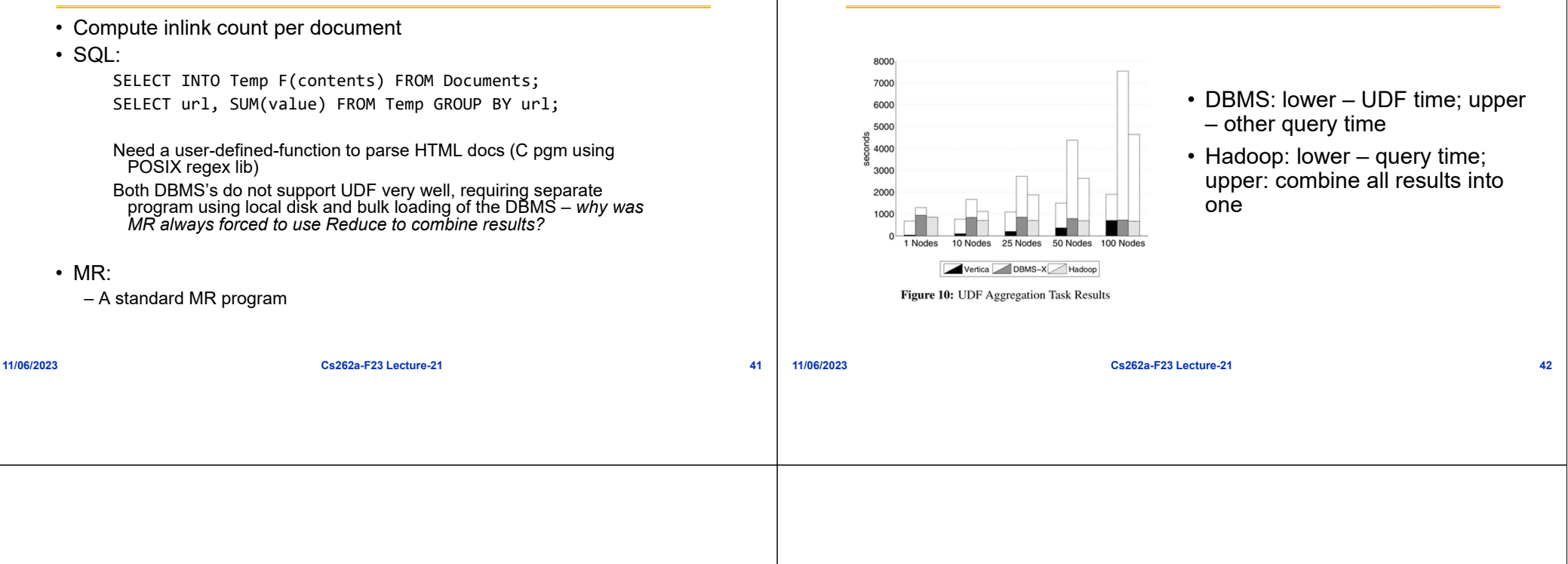

#### **Discussion**

- Throughput experiments?
- Parallel DBMSs are much more challenging than Hadoop to install and configure properly – DBMSs require professional DBAs to configure/tune
- Alternatives: Shark (Hive on Spark)
	- Eliminates Hadoop task start-up cost and answers queries with sub-second latencies
		- » 100 node system: 10 second till the first task starts, 25 seconds till all nodes run tasks
	- Columnar memory store (multiple orders of magnitude faster than disk
- Compression: does not help in Hadoop?
	- An artifact of Hadoop's Java-based implementation?
- Execution strategy (DBMS), failure model (Hadoop), ease of use (H/D)
- Other alternatives? Apache Hive, Impala (Cloudera) , HadoopDB (Hadapt), …

#### **Alternative: HadoopDB?**

**UDF Aggregation**

- The Basic Idea (An Architectural Hybrid of MR & DBMS) – To use MR as the communication layer above multiple nodes running single-node DBMS instances
- Queries expressed in SQL, translated into MR by extending existing tools
	- As much work as possible is pushed into the higher performing single node databases|
- How many of complaints from Comparison paper still apply here?
- Hadapt startup commercializing

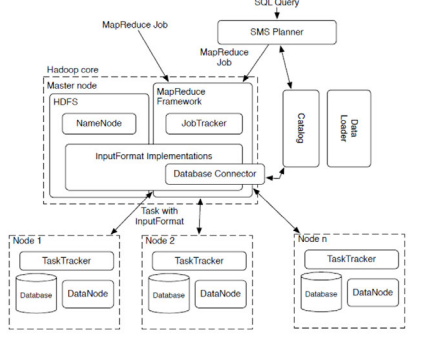

**11/06/2023**

**11/06/2023**

**Cs262a-F23 Lecture-21 44**

#### **Is this a good paper?**

- What were the authors' goals?
- What about the evaluation/metrics?
- Did they convince you that this was a good system/approach?
- Were there any red-flags?
- What mistakes did they make?
- Does the system/approach meet the "Test of Time" challenge?
- How would you review this paper today?

# **BREAK**

**11/06/2023 Cs262a-F23 Lecture-21 45 11/06/2023Cs262a-F23 Lecture-21 46**

## **Issues with MapReduce**

- Hard to express more complex programs
	- E.g. word count + a sort to find the top words
	- Need to write many different map and reduce functions that are split up all over the program
	- Must write complex operators (e.g. join) by hand

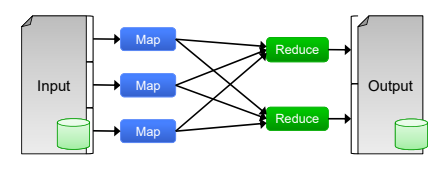

#### **Issues with MapReduce**

- *Acyclic data flow* from stable storage to stable storage poor support for applications that need to *reuse* pieces of data (I/O bottleneck and compute overhead)
	- Iterative algorithms (e.g. machine learning, graphs)
	- Interactive data mining (e.g. Matlab, Python, SQL)
	- Stream processing (e.g., continuous data mining)

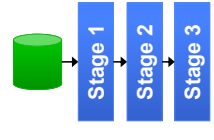

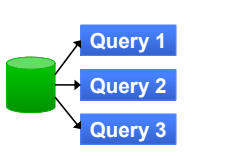

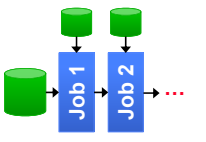

**Iterative job**

**Interactive mining**

**Stream processing**

**11/06/2023**

**Cs262a-F23 Lecture-21 47**

# **11/06/2023 Cs262a-F23 Lecture-21 49 Example: Iterative Apps** Input iteration 1 iteration 2iteration 3result 1result 2result 3. . .iter. 1 $\rightarrow$   $\rightarrow$  iter. 2  $\rightarrow$   $\rightarrow$  ... Input

# **Goal: Keep Working Set in RAM**

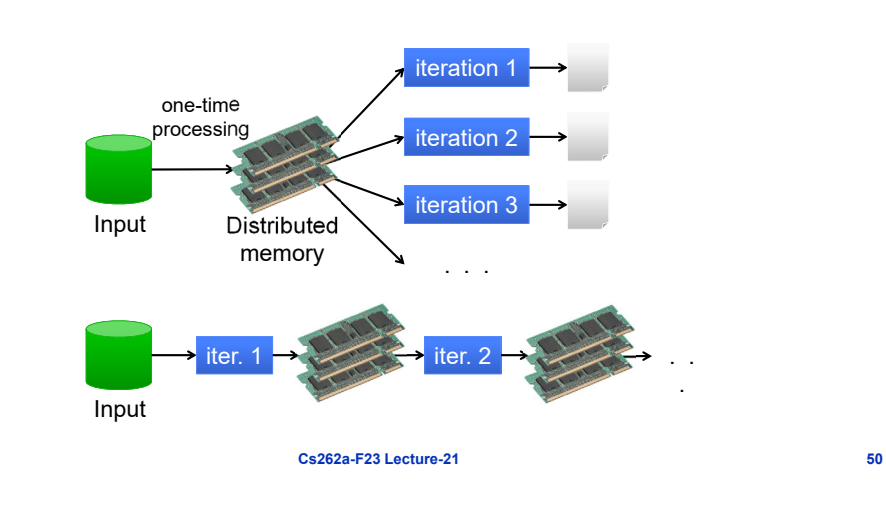

# **Spark Goals**

- Support iterative and stream jobs (apps with data reuse) efficiently: – Let them keep data in memory
- Experiment with programmability
	- Leverage Scala to integrate cleanly into programs
	- Support interactive use from Scala interpreter
- Retain MapReduce's fine-grained fault-tolerance and automatic scheduling benefits of MapReduce

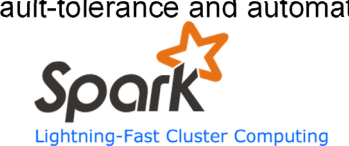

# **Key Idea: Resilient Distributed Datasets (RDDs)**

- • Restricted form of distributed shared memory
	- Read-only (immutable), partitioned collections of records
	- Caching hint tells system to retain RDD in memory
	- Can only be created through deterministic transformations (map, group-by, join, …)
- Allows efficient implementation & recovery
	- Key idea: rebuild lost data using lineage
	- Enables hint model that allows memory to be reused if necessary
	- No cost if nothing fails
- Rich enough to capture many models:
	- Data flow models: MapReduce, Dryad, SQL, …
	- Specialized models for iterative apps: Pregel, Hama, …

**11/06/2023**

#### **RDD Recovery**

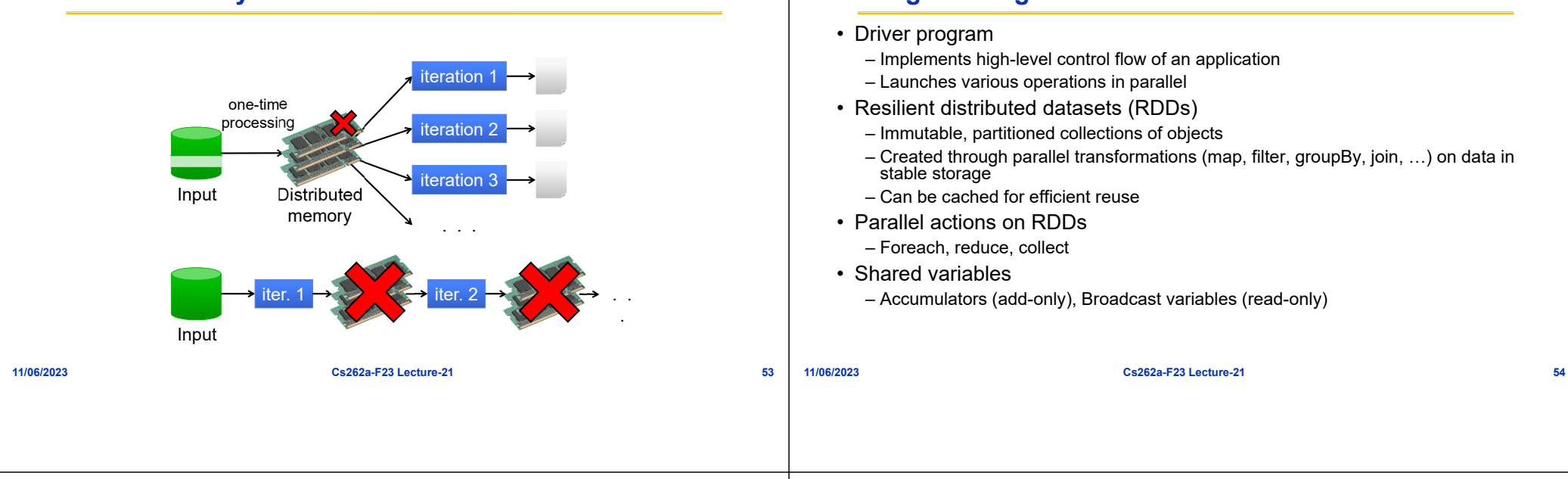

#### **Parallel Operations**

- *reduce* Combines dataset elements using an associative function to produce a result at the driver program
- *collect* Sends all elements of the dataset to the driver program (e.g., update an array in parallel with *parallelize*, *map*, and *collect*)
- *foreach* Passes each element through a user provided function
- No grouped *reduce* operation

#### **Shared Variables**

**Programming Model**

- Broadcast variables
	- Used for large read-only data (e.g., lookup table) in multiple parallel operations – distributed once instead of packaging with every closure
- Accumulators
	- Variables that works can only "add" to using an associative operation, and only the driver program can read

#### **RDD Fault Tolerance**

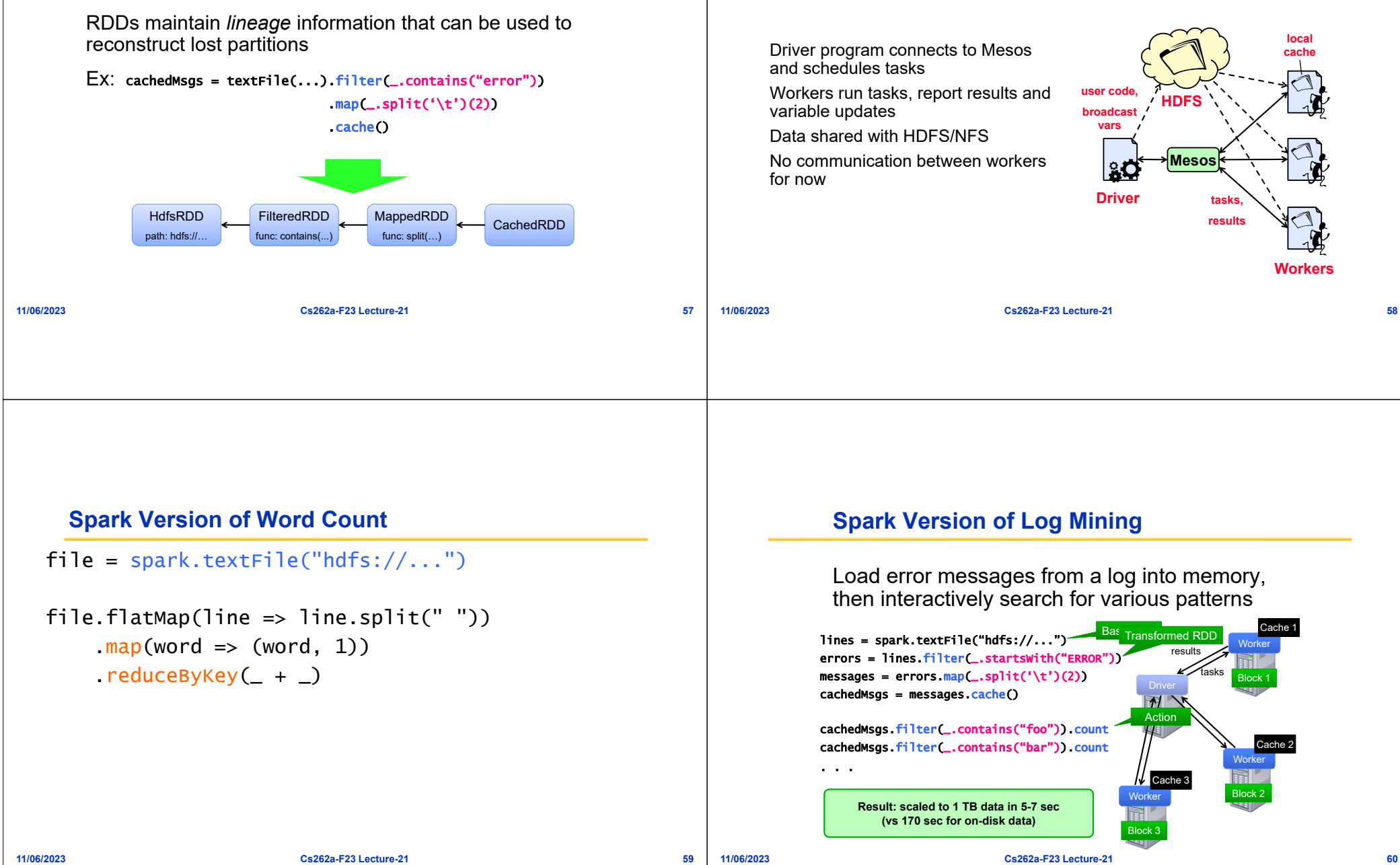

**Architecture**

#### **Logistic Regression**

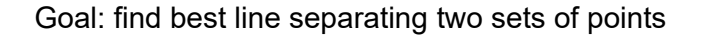

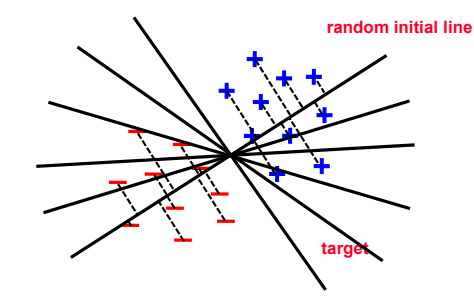

**Cs262a-F23 Lecture-21 61**

#### **Example: Logistic Regression**

```
val data = spark.textFile(...).map(readPoint).cache()
var w = Vector.random(D)
```

```
for (i <- 1 to ITERATIONS) {
  val gradient = data map(p \Rightarrow(1 / (1 + \exp(-p.y*(w \text{ dot } p.x))) - 1) * p.y * p.x). reduce( + )w = qradient
}
```
println("Final w: " + w)

**11/06/2023**

**Cs262a-F23 Lecture-21 62**

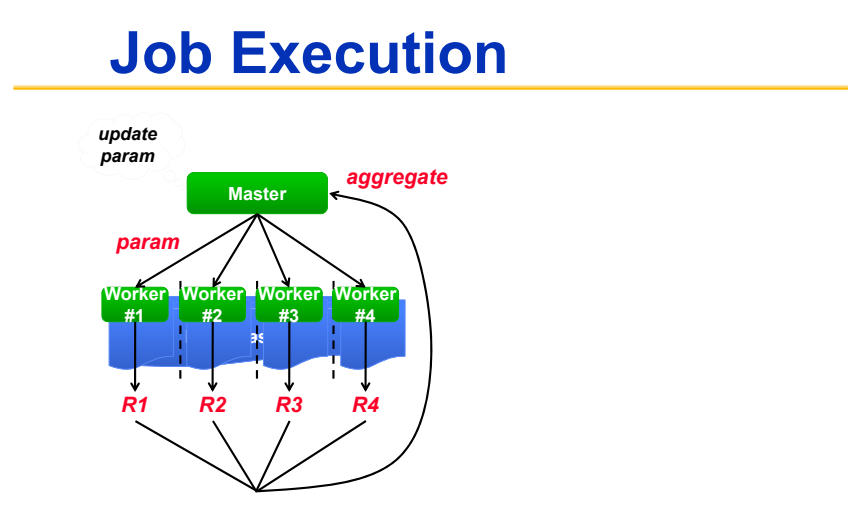

**Spark**

**Cs262a-F23 Lecture-21 63**

**Job Execution**

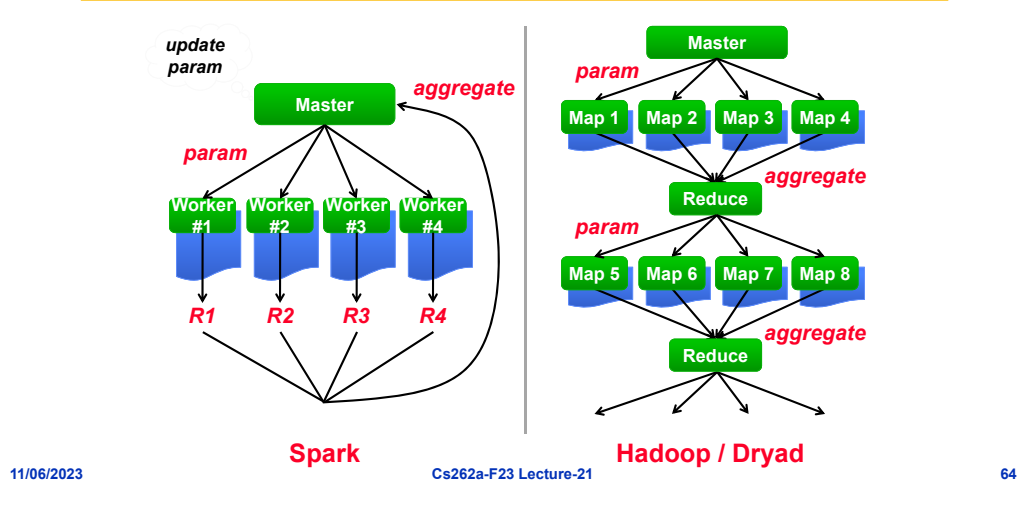

#### **Performance**

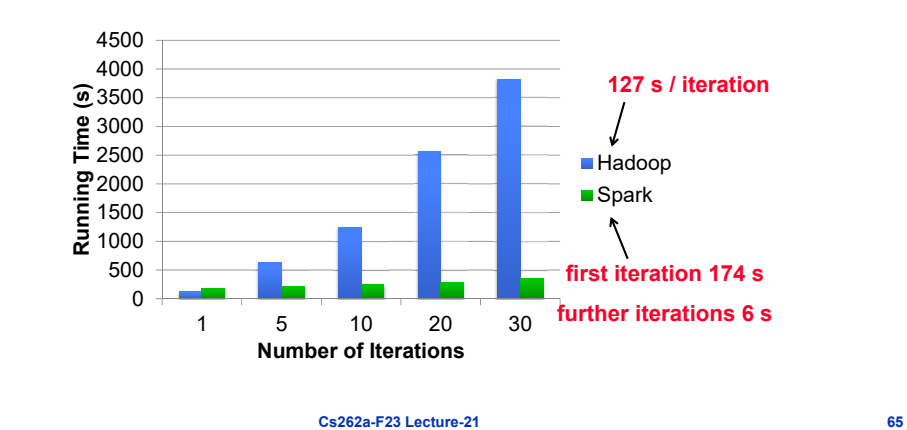

#### **Interactive Spark**

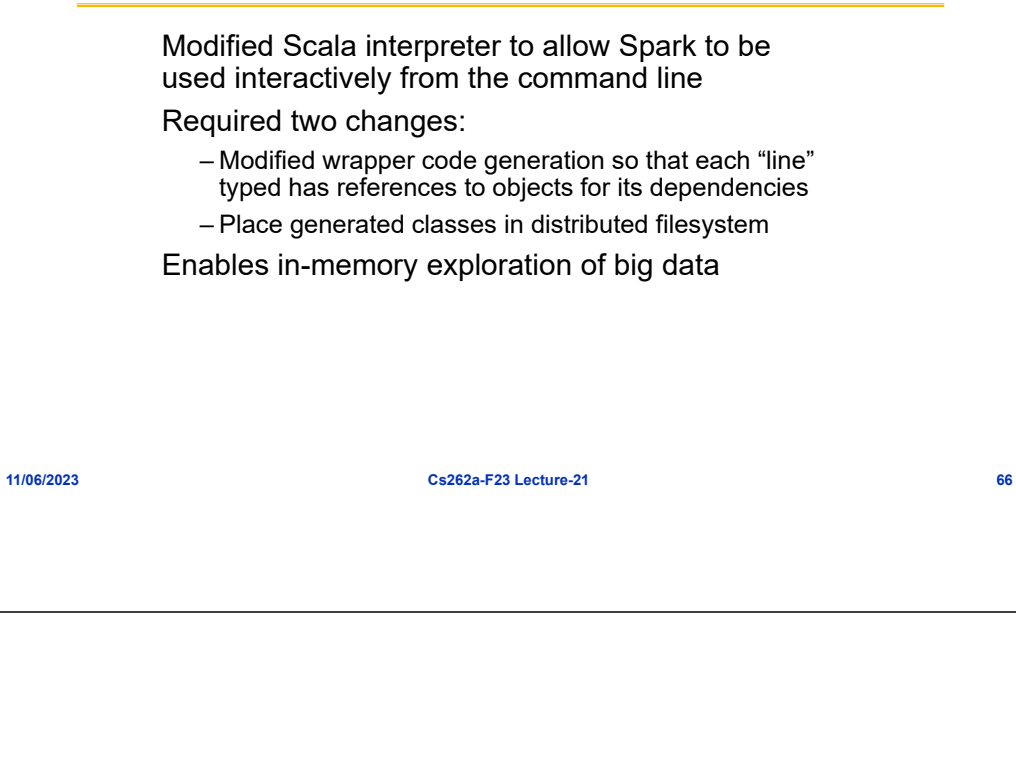

#### **What RDDs are Not Good For**

- RDDs work best when an application applies the same operation to many data records
	- Our approach is to just log the operation, not the data
- Will not work well for apps where processes asynchronously update shared state
	- Storage system for a web application
	- Parallel web crawler
	- Incremental web indexer (e.g. Google's Percolator)

#### **Milestones**

- 2010: Spark open sourced
- Feb 2013: Spark Streaming alpha open sourced
- Jun 2013: Spark entered Apache Incubator
- Aug 2013: Machine Learning library for Spark

## **Frameworks Built on Spark**

- MapReduce
- HaLoop

**11/06/2023**

- Iterative MapReduce from UC Irvine / U Washington
- Pregel on Spark (Bagel)
	- Graph processing framework from Google based on BSP message-passing model
- Hive on Spark (Shark)
	- In progress

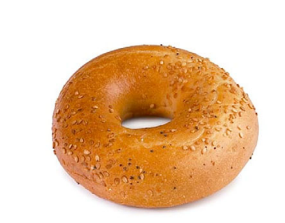

**Cs262a-F23 Lecture-21 69**

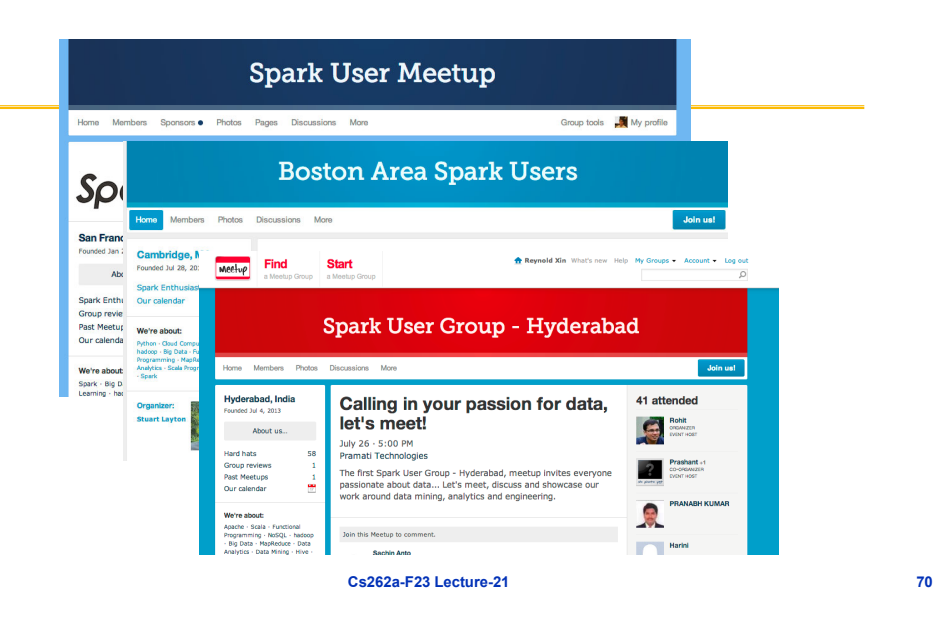

# **Summary**

- Spark makes distributed datasets a first-class primitive to support a wide range of apps
- RDDs enable efficient recovery through lineage, caching, controlled partitioning, and debugging

#### **Is this a good paper?**

- What were the authors' goals?
- What about the evaluation/metrics?
- Did they convince you that this was a good system/approach?
- Were there any red-flags?
- What mistakes did they make?
- Does the system/approach meet the "Test of Time" challenge?
- How would you review this paper today?